## **Trouver mes services**

**Politiques** sociales.

*Version avril 2024*

## employeurs<br>publics

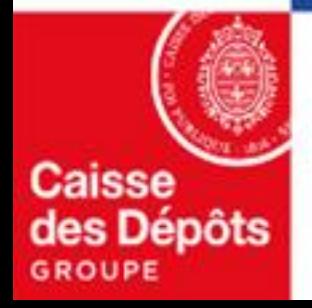

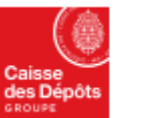

**Politiques sociales** 

plateforme employeurs publics

**PGP's** 

## **Trouver mes services : thématiques et services associés**

Sur PEP's, vos services sont classés par thématique. Pour accéder au détail d'une thématique depuis votre tableau de bord, cliquez sur son intitulé dans le menu de gauche.

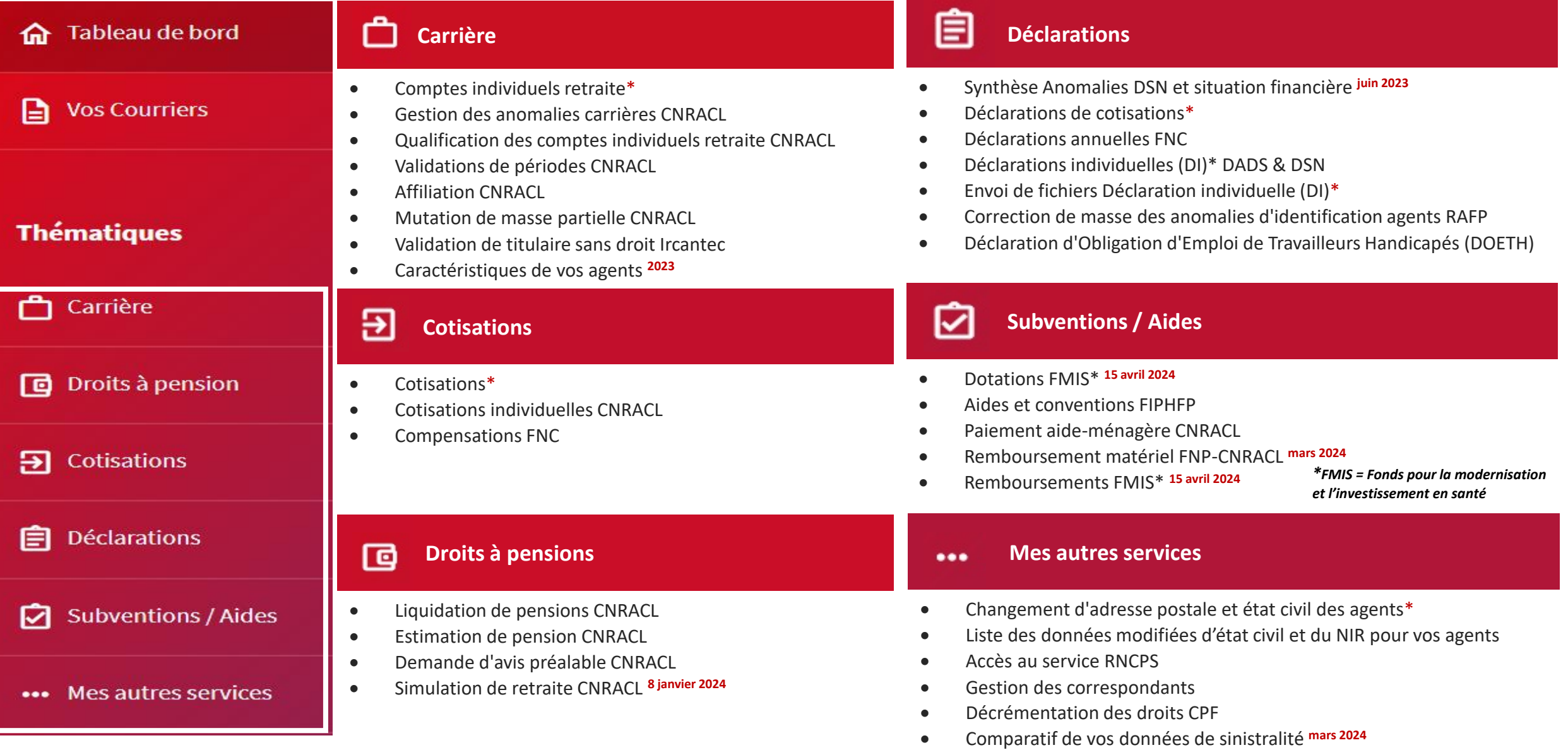

*\*Service disposant d'un sélecteur de fonds ; les services seront affichés en fonction des fonds sur lesquels vous êtes immatriculés et des droits accordés à l'utilisateur*